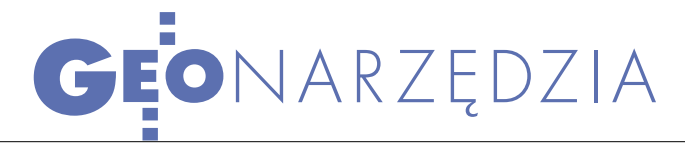

Kompletna aplikacja do tworzenia i zarządzania zasobem TBD

GEO-INFO V – TBD CZY ZASOBY

Aplikacja GEO-INFO V – TBD istnieje od 2003 roku, tj. od ustanowienia standardu TBD. Jest jednym z wielu modułów całej rodziny programów Systemu Informacji Przestrzennej GEO-INFO integrującego przestrzeń zasobów Wielkoskalowej Mapy Numerycznej i Topograficznej Mapy Numerycznej.

## ALEKSANDER DANIELSKI

GEO-INFO V – TBD jest systemem wyłącznie obiektowym, dla którego rysunek mapy jest tylko jednym z raportów z bazy danych. Podstawową cechą systemu jest definiowanie i przetwarzanie obiektów, tzn. modelowanie rzeczywistości zapisanej wyłącznie w bazie danych. W konsekwencji mamy do czynienia z technologią tworzenia zasobu numerycznego konkurencyjną w stosunku do innych rozwiązań.

### TECHNOLOGIA OBIEKTOWA

W przeciwieństwie do innych technologii, które rozpoczynają prace niejako "od końca", tzn. od rysowania mapy, GEO-INFO od razu buduje obiekty, omijając zbędne procesy (np. rysowania, obiektowania czy resymbolizacji) i unikając wielokrotnego powrotu do tych samych danych. Obiekt powstaje w jednym procesie, gromadząc w swojej definicji komplet danych: geometrię, informację opisową, redakcję prezentacji graficznej, relacje z innymi obiektami. Podczas zapisu do bazy danych automatycznie wykonywane są wszystkie możliwe na tym etapie kontrole atrybutów, geometrii oraz powiązań z obiektami już istniejącymi w bazie. Topologia zasobu numerycznego jest tworzona natychmiast po zapisie obiektu do bazy danych.

Prezentacja graficzna obiektu jest realizowana na kilka sposobów. Podczas

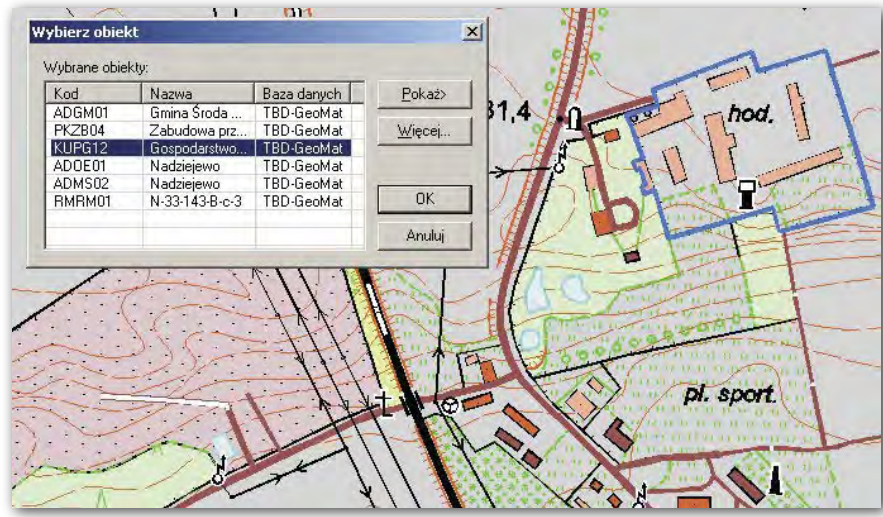

Mapa i baza danych w standardzie TBD

definicji manualnej (np. bezpośrednio z dokumentacji polowej lub z digitalizacji) obiekty automatycznie rysują się na mapie w symbolice pełnej lub "szkieletowej", zależnie od woli operatora. Redakcja kartograficzna najczęściej wykonana jest od razu (choć może być przeprowadzona w dowolnym momencie) i zapisywana w bazie danych.

W czasie definicji każdego obiektu generowany jest automatycznie (i bezbłędnie) jego unikalny identyfikator. Algorytm wyznaczający identyfikator obiektu bazuje na numerze bazy danych (również nadawanym automatycznie przy definiowaniu struktury bazy danych) i gwarantuje unikalność niezależnie od tego, czy obiekt jest tworzony w oryginalnej bazie danych (on-line), czy na stanowisku odległym w trybie rozłącznym (off-line). Identyfikator obiektu stanowi podstawę aktualizacji zasobu i wymiany danych, a dzięki jego unikalności zasób TBD można konstruować równolegle na wielu – niekoniecznie pracujących w jednej sieci – stanowiskach systemu. Mechanizmy eksportu i importu danych pozwalają na połączenie tych niezależnie powstałych części w jedną, spójną całość. Rozwiązanie to umożliwia zamawiającemu zlecanie kolejnych opracowań wielu wykonawcom jednocześnie i realizację w tym samym czasie własnych zadań na głównej bazie systemu.

W GEO-INFO istnieje pełna autoryzacja obiektów. Każdy obiekt posiada zapis danych operatora, który go wykreował lub zmodyfikował, i czasu, w jakim to

> **GEODETA 39** MAGAZYN GEOINFORMACYJNY NR 6 (133) CZERWIEC 2006

nastąpiło. Autoryzacja obiektów nie tylko identyfikuje autora obiektu, ale także przyczynia się do zwiększenia rzetelności danych.

#### TWORZENIE ZASOBU

Istnieje bardzo wiele metod definiowania obiektów zasobu numerycznego. Można je tworzyć bezpośrednio z dokumentacji terenowej (szkice, dzienniki polowe, wykazy współrzędnych), można digitalizować ortofotomapę lub istniejące mapy analogowe, można wreszcie stosować metody numeryczne (pliki wsadowe i import danych).

Jednym z bardziej atrakcyjnych sposobów tworzenia obiektów TBD jest ich konwersja z numerycznego zasobu wielkoskalowego. W sytuacji, kiedy w kraju istnieją już ogromne ilości baz danych numerycznej mapy wielkoskalowej, preferowanie pozyskiwania informacji do TBD z ortofotomapy wydaje się nieuza-

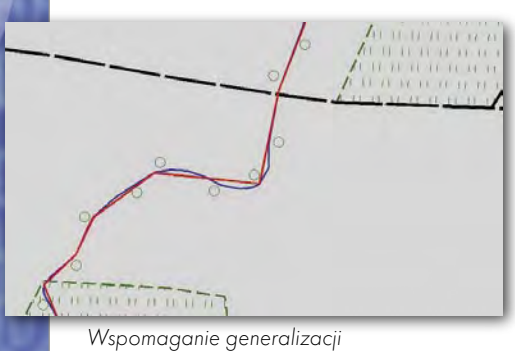

sadnione. Wystarczy wziąć pod uwagę dokładność, aktualność danych oraz geometrię niemożliwą do pozyskania na ortofotomapie z tzw. obszarów pokładania, miejsc zacienionych, zakrytych i zarośniętych. Założenia dokładnościowe TBD w odniesieniu do skali opracowania 1:10 000 nie muszą wynosić ±5 m, mogą być lepsze. Użytkownik dotychczasowych zasobów numerycznych przyzwyczaił się już do otrzymywania danych rzeczywistych i nie ma potrzeby zubażać ich na siłę, mając do dyspozycji znacznie dokładniejsze źródła danych.

Inną zaletą GEO-INFO jest mechanizm konwersji rysunków (plików DWG i DXF) do postaci obiektowej. Im większa była dyscyplina rysującego, tym skuteczniejsze jest przetwarzanie na obiekty.

Dość trudne jest zaprogramowanie zagadnienia generalizacji, wymaga bowiem symulacji inteligencji. W systemie GEO-INFO zaproponowano trzy mechanizmy:

automatyczną generalizację w przypadku tzw. obiektów małych (obiekt o określonych wymiarach, przewidzianych w metadanych bazy danych, jest automatycznie konwertowany do symbolu);

 wspomaganie generalizacji, gdzie o ostatecznej geometrii obiektu decyduje operator, korzystając z tzw. promienia generalizacji;

 agregowanie obiektów powierzchniowych z wielu innych obiektów powierzchniowych (np. kompleksy pokrycia terenu czy kompleksy użytkowania terenu).

Ważną częścią zasobu TBD jest zapis przestrzennego modelu terenu (NMT). W SIP GEO-INFO zaoferowano algorytmy kreowania modelu z punktów o znanej wysokości, tworzenie tzw. obszarów planarnych, obszarów wyłączonych i linii strukturalnych. Model (jak wszystko) zapisany jest w bazie danych i można go poddawać edycji, dzielić, łączyć kilka modeli w jeden, eksportować i importować. Istnieje procedura automatycznego generowania warstwic w celu prezentacji modelu na mapie. Wygenerowaną automatycznie warstwicę można niezależnie redagować (jak każdy inny obiekt), poprawiając jej współkształność i przebieg. Można stworzyć dowolną liczbę modeli terenu zarówno dla obszarów rozłącznych, jak i pokrywających się. Ta ostatnia właściwość pozwala na zastosowanie zasobu TBD dla celów górniczych i badań geologicznych.

Interesujący dla użytkownika zasobu GEO-INFO TBD będzie na pewno obiekt "ramka". Jest on prostą konsekwencją automatycznej obsługi układów współrzędnych (aktualnie 42 układy). Obiekt "ramka" uwalnia od wielokrotnego powtarzania żmudnych i czasochłonnych czynności związanych z wyznaczaniem właściwego w danym układzie obszaru sekcji mapy, wyznaczania współrzędnych geograficznych i prostokątnych, kontroli współrzędnych narożników sekcji, właściwego umieszczania siatki kilometrowej, opisów pozaramkowych, wylotów dróg, generowania godeł arkusza mapy i arkuszy sąsiednich, tworzenia legendy itd. Mechanizm definicji ramki dba o jej unikalność występowania w bazie danych, właściwe skręcenie (obsługa kierunku północy) i odpowiednie "przycięcie" treści mapy do obszaru sekcji. Wszelkie opisy w ramce są atrybutami obiektu ramka i mogą być w każdej chwili modyfikowane.

Dodatkowym mechanizmem tworzenia zasobu TBD może być obsługa tzw. prymitywów. Prymityw to element graficzny stworzony (narysowany) dodatkowo przez użytkownika w celu wzbogacenia prezentacji graficznej o elementy niestandardowe (np. nieprzewidziane w "Wytycznych Technicznych"). Jako że charakter takiego elementu graficznego jest z samej natury tymczasowy (chwilowo narysowany na mapie – nie jest obiektem), zaoferowano specjalizowany mechanizm umieszczania prymitywów w bazie danych, umożliwiając w ten sposób wielokrotną ich prezentację na mapach także w innym czasie, przez innych użytkowników.

#### REDAKCJA ZASOBU

Świadomie użyto sformułowania "redakcja zasobu", a nie "redakcja mapy", ponieważ w SIP GEO-INFO redakcja prezentacji graficznej obiektu jest nierozerwalnym elementem definicji obiektu w bazie danych. Mechanizmy związane z redakcją są jednym z najbardziej

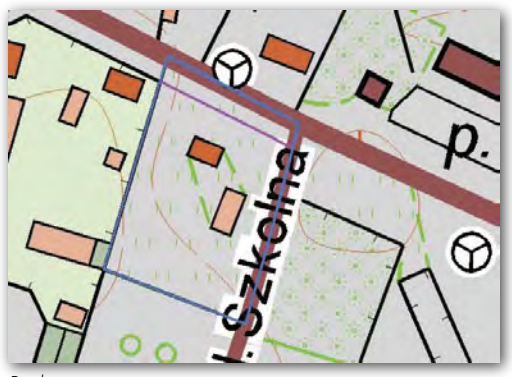

Podwójna geometria

rozbudowanych zagadnień obsługi zasobu TBD i większość z nich jest unikalna dla standardu GEO-INFO. Mechanizmy te zapisują w bazie danych całą pracę redakcyjną operatora, umożliwiając jej wykorzystanie przez innego użytkownika.

Podstawowym mechanizmem redakcji zasobu jest tzw. podwójna geometria. Każdy obiekt "geometryczny" (w odróżnieniu od obiektów wyłącznie "informacyjnych") posiada możliwość zapisu geometrii "pierwotnej", czasami zwanej rzeczywistą lub oryginalną (odpowiednik zasobu TOPO w standardzie TBD), i geometrii "wtórnej", czasami zwanej widoczną (w pewnym sensie odpowiednik zasobu KARTO w standardzie TBD). Niestety, w standardzie TBD istnieją obiekty, które mają tylko jedną reprezentację geometryczną: albo w module TOPO, albo w module KARTO. Zasadnicza różnica w stosunku do technologii sugerowanej w "Wytycznych dla TBD" polega na tym, że w GEO-INFO zarówno geometria pier-

wotna, jak i wtórna są elementami składowymi jednej, całej definicji obiektu. Nie są one rozdzielane sztucznie na dwa zasoby TOPO i KARTO, nie ma więc konieczności tworzenia zbędnych identyfikatorów, obsługi mechanizmów identyfikacji, a każdy obiekt zasobu ma geometrię oryginalną.

W GEO-INFO mechanizm generowania mapy z bazy danych pozwala użytkownikowi na decyzję, według jakiej geometrii ma być przedstawiona jej treść. W zależności od aktualnych potrzeb (np. przetwarzanie danych albo kreślenie mapy) operator posługuje się odpowiednią prezentacją graficzną. Na to wszystko nakłada się możliwość wyboru pomiędzy prezentacją pełną (w symbolice standardu TBD) lub w tzw. symbolice szkieletowej, szczególnie przydatnej podczas definicji i kontroli geometrii obiektów.

Mechanizmy obsługi redakcji opisów i tekstów zapisują w bazie danych wszystkie aspekty tego zagadnienia. Każdy opis dysponuje wieloma predefiniowanymi standardami, zwanymi wariantami opisu i reprezentującymi gotowe zestawy informacji przedstawiane w postaci opisu obiektu na mapie. Warianty opisów obejmują wszystkie możliwości wynikające z "Wytycznych TBD". Użytkownik może też zdefiniować na własne potrzeby dowolne warianty opisów zawierające informacje nieprzewidziane w standardzie, a szczególnie interesujące z punktu widzenia aktualnego wykorzystania zasobu TBD. Każdy taki opis podlega wszystkim zasadom redakcyjnym, tak samo jak standardowy. Warto wspomnieć, że wariant opisu pojawia się automatycznie podczas generowania mapy z bazy danych odpowiednio z obiektami, do których został przypisany.

Poza obsługą treści opisów system oferuje narzędzia do ich: przesuwania, skręcania, skalowania, kopiowania, ustalania przezroczystości, czasowego ukrywania, redagowania po dowolnej krzywej. Wszystkie te parametry są rejestrowane w bazie danych osobno dla każdego opisu, stanowiąc jednocześnie kolejny element definicji obiektu. Wyłącznie od operatora zależy, czy redakcja opisów ma być zapisana w bazie danych, czy dla chwilowych potrzeb ma pozostać tylko w rysunku aktualnej mapy.

Identyczny mechanizm dotyczy redakcji symboli. Symbole można skręcić, przesunąć, przeskalować, czasowo ukryć i ponownie uwidocznić na mapie. Redakcja symboli jest zawsze rejestrowana w bazie danych. Ten rozbudowany mechanizm obsługi redakcji opisów i symboli stworzono w celu zapisania i pełnego odtworzenia w każdej chwili tego fragmentu zadania, którego pracochłonność jest często większa niż samo pozyskanie danych.

#### EDYCJA ZASOBU

SIP GEO-INFO wyposażono w wiele narzędzi niezbędnych do właściwego tworzenia i prowadzenia zasobu TBD. Dla operatora definiującego obiekty bardzo użyteczne będą na pewno takie rozwiązania, jak:

słowniki atrybutów (systemowych i użytkownika);

budowanie definicji obiektu poprzez kopiowanie innego obiektu lub tworzenie geometrii obiektu z wielu innych obiektów;

 tworzenie enklaw wewnętrznych i zewnętrznych;

definicja geometrii przez wskazanie punktu wewnątrz obszaru;

łączenie i dzielenie obiektów;

 $\bullet$  "wpinanie" jednego obiektu w drugi (automatyczne tworzenie wspólnego punktu geometrii);

automatyczne skręcanie symboli (opcja "do ramki");

pojedyncza i masowa zmiana kodu obiektu;

pojedyncza i masowa edycja wielu atrybutów wielu obiektów jednocześnie;

 modyfikacje poprzez wprowadzenie dodatkowych punktów lub usunięcie punktu z geometrii wielu obiektów jednocześnie.

Trudno przecenić możliwość dołączania do każdego obiektu dowolnej liczby dokumentów "zewnętrznych" w postaci plików tekstowych, rastrowych i multimedialnych. Użytkownik zasobu numerycznego GEO-INFO może całkowicie zrezygnować z przechowywania i udostępniania tradycyjnymi metodami całej dokumentacji analogowej. Mechanizmy systemu pozwalają na pełną obsługę klienta zasobu wyłącznie metodami numerycznymi, wprost z komputera. Jakość obsługi, oszczędność czasu, aktualność danych to główne atuty tego rozwiązania.

Podstawową wartością każdego zasobu informacyjnego jest jego aktualność. W SIP GEO-INFO proponuje się trójpoziomowy mechanizm aktualizacji. W zależności od metody wymiany danych, można stosować aktualizację:

tradycyjną z dokumentacji papierowej (tzw. ręczna),

metodami wsadowymi (tzw. półautomatyczna) – wprowadzanie nowych obiektów z formatowanych plików tekstowych,

 metodami eksportu i importu danych (w pełni automatyczna obsługa formatowanych tekstowych plików eksportu).

Tylko pierwsza metoda wymaga bezpośredniego dostępu do głównej bazy danych zasobu TBD. Metodami wsadowymi i mechanizmami eksportu i importu można aktualizować zasób w trybie rozłącznym (off-line). Podstawą właściwego działania automatycznej aktualizacji zasobu numerycznego są dwa elementy: unikalny identyfikator obiektu i mechanizm historii. Sposób generowania i obsługi identyfikatora obiektu opisano już wyżej, natomiast wysoce wyspecjalizowany mechanizm historii w SIP GEO-INFO wart jest oddzielnego omówienia.

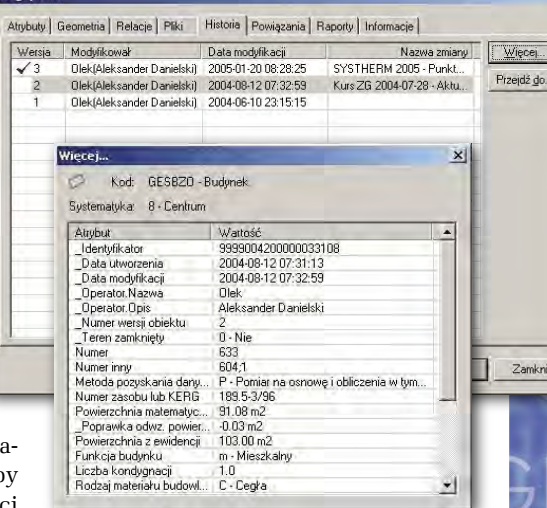

 $\overline{\mathbf{x}}$ 

Obiekt z historią

#### HISTORIA ZASOBU

Zasób informacji przestrzennej – niezależnie od tego, czy dotyczy mapy wielkoskalowej, czy TBD – wymaga rejestrowania historii zmian. Mechanizm historii zasobu oparty jest na funkcjonowaniu obiektu "zmiana". Specjalnie zaprojektowane relacje logiczne automatycznie wiążą nowe i modyfikowane obiekty z aktualnie "aktywną zmianą". W procesie zmiany tworzą się kolejne wersje obiektu. Powstaje zmienny w czasie zasób oferujący stan obiektów na dowolny moment przeszłości. Interesujące może być przenikanie się mechanizmów dynamicznej historii zasobu i bieżącej aktualizacji, szczególnie w trybie rozłącznym (off-line). Dynamika procesu

> **GEODETA** 41 MAGAZYN GEOINFORMACYJNY NR 6 (133) CZERWIEC 2006

historii w SIP GEO-INFO polega na jej ciągłym funkcjonowaniu zarówno w bazie głównej (ODGiK), jak i u wykonawcy realizującego (w trybie rozłącznym) równoległe rozszerzanie zawartości zasobów tej bazy danych. Na poziom komplikacji wewnętrznej obsługi tego zagadnienia wpływ ma także informacja geometryczna i redakcja, które łącznie z atrybutami opisowymi tworzą kompletny model obiektu w bazie danych. Mechanizm historii ma ogromy jakościowy wpływ na przetwarzanie danych zasobu TBD.

#### KONTROLA ZASOBU

Trudno sobie wyobrazić sprawnie funkcjonujący system informacji przestrzennej bez mechanizmów kontroli, zarówno na etapie jego tworzenia, odbioru wykonanych zleceń, jak i w trakcie jego prowadzenia. Pierwszy etap kontroli przebiega na poziomie uprawnień operatora. W SIP GEO-INFO istnieją mechanizmy zarządzania prawami operatorów od najogólniejszego poziomu (dostępu do bazy danych czy konkretnego wydzielonego obszaru administracyjnego), poprzez uprawnienia przynależne grupom operatorów o dedykowanej specjalizacji, aż do poziomu pojedynczego atrybutu obiektu. Prawo "tylko do odczytu", prawo modyfikacji obiektu "tylko w trybie zmiany", hasła i unikalne nazwy operatorów są naturalnymi narzędziami zabezpieczającymi często poufne dane zasobu TBD.

Kolejny etap kontroli dotyczy definicji obiektu, uzupełniania atrybutów w rekordzie oraz zapisu do bazy danych. System sprawdza uprawnienia operatora do danego obiektu, do danego atrybutu i trybu, w jakim dozwolona jest praca z tym obiektem. Odpowiednie flagi w metadanych konfiguracji bazy danych oznaczają wymagania co do obligatoryjności wprowadzania wartości konkretnych atrybutów. Automatyczna kontrola geometrii wyklucza lub zezwala na wzajemne powiązania topologiczne pomiędzy obiektami. Takie błędy, jak "niedomknięta" powierzchnia, "przewinięta" geometria obiektu powierzchniowego czy zbyt mało punktów wierzchołkowych, w ogóle nie mają miejsca w GEO-INFO. Śledzone są także współrzędne wprowadzanych obiektów pod kątem ich zgodności z układem współrzędnych oraz prowadzona jest kontrola, czy w ustalonej wcześniej przez operatora odległości nie istnieje już w bazie danych inny obiekt.

Jak już powiedziano, topologia zasobu numerycznego tworzy się w GEO-INFO automatycznie w czasie zapisu obiektu do bazy danych, co oznacza kolejne kontrole zezwalające (lub nie) na umieszczenie nowego obiektu wśród innych, już istniejących w bazie danych. Warto także zwrócić uwagę na podstawową regułę działania GEO-INFO: obiekt najpierw musi zostać zaakceptowany przez bazę danych (musi się w niej znaleźć), a dopiero później może (choć wcale nie musi) pojawić się w grafice mapy.

Jeśli równolegle uruchomiono mechanizm tworzenia historii zasobu, wówczas automatyczne kontrole śledzą ewentualne próby naruszania praw obiektów uwikłanych w różnym czasie w różne zmiany. Usunięcie lub skasowanie obiektu poprzedzone jest kontrolą, czy nie doszło do próby naruszania już istniejącej historii lub – co gorsza – zerwania spójności topologicznej bazy danych.

Wszystkie opisane wyżej mechanizmy funkcjonują w tle i działają zawsze, bez względu na to, czy definiowany jest jeden obiekt, czy właśnie wykonywany jest import tysięcy obiektów. Kontrole działają tak samo w odniesieniu do pracy na pojedynczej stacji roboczej, jak i w szeroko rozbudowanej sieci dużej firmy produkcyjnej lub ośrodka dokumentacji.

Istnieją także kontro-

le uruchamiane przez oper przez inspektora nadzoru po bioru zlecenia (pojedyncze krotne pokrycie obszarów; przyleganie i przecinanie się obiektów w miejscach oczekiwanej wspólnej geometrii; "przynależność do", czyli wymagane wzajemne zawieranie się obiektów powierzchniowych; analiza i wykrywanie tzw. obiektów wiszących, czyli niepowiązanych ze sobą szlaków komunikacyjnych i wodnych).

Dodatkowa kontrola sprawdza zgodność zasobu z wymogami "standardu GEO-INFO". Jest uruchamiana w sytuacji, kiedy w czasie definiowania obiektów niektóre informacje nie były dostępne, ale w końcowym opracowaniu muszą być uzupełnione. Wszystkie raporty i eksporty tekstowe generowane z zasobu są autoryzowane sumą kontrolną, która pozwala na weryfikację autentyczności tego raportu.

#### **• PRZETWARZANIE DANYCH**

SIP GEO-INFO oferuje wiele mechanizmów do zarządzania przestrzenią. Pozwala przetwarzać jednocześnie dane z zasobu TBD, zasobu numerycznej mapy wielkoskalowej lub innego zasobu tematycznego (Państwowy Rejestr Granic, melioracje, plan zagospodarowania terenu, nazwy geograficzne itd.). Z jednej mapy można jednocześnie pozyskiwać dane uogólnione do poziomu TBD oraz szczegółowe z dokładnością mapy zasadniczej lub ewidencyjnej wraz z informacjami opisowymi zasobu EGiB. Prezentacja na jednej mapie jednocześnie treści mapy wielkoskalowej (w dowolnej skali) i treści mapy topograficznej nie stanowi żadnego problemu.

Możliwości funkcjonowania SIP GEO-INFO w "sieci rozproszonej" pozwalają stworzyć spójny system informacji przestrzennej województwa z jednoczesnym dostępem do zasobów baz

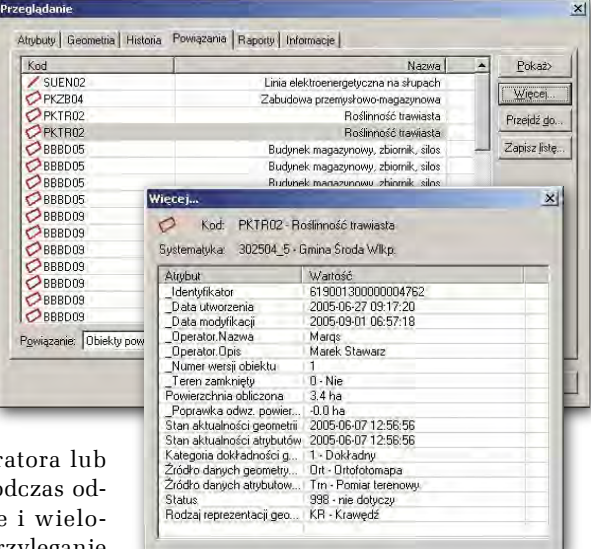

Analizy w rekordzie obiektu

danych powiatowych ODGiK i zasobów WODGiK. Z baz danych można w każdej chwili wygenerować mapę o dowolnej treści, momencie historycznym, skali i standardzie graficznym.

Rekord każdego obiektu posiadającego geometrię wyposażony jest w stale aktualne, automatyczne analizy przestrzenne dotyczące wzajemnych przecięć liniowych i powierzchniowych z innymi obiektami oraz analizy połączeń topologicznych bieżącego obiektu z całym jego otoczeniem. W rekordzie obiektu znajduje się cała jego historia, a mechanizmy jej przeglądania pozwalają dosłownie "wędrować w czasie". W rekordzie obiektu dostępna jest także lista połą-

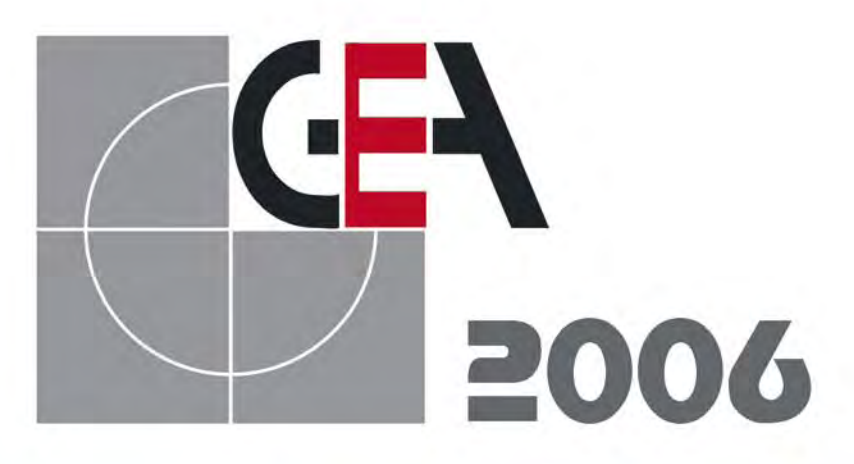

WWW.GEA.COM.PL

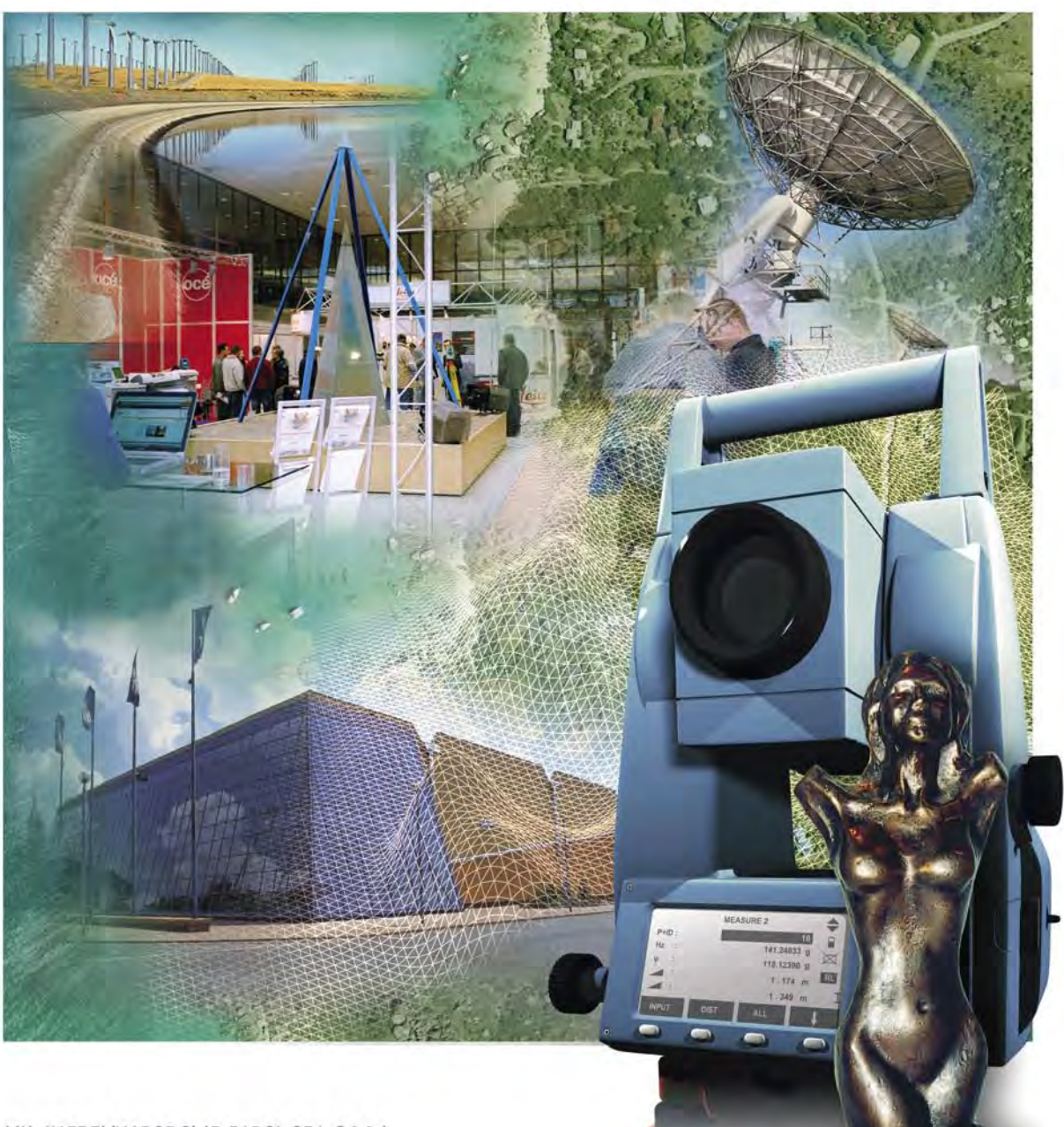

XII MIĘDZYNARODOWE TARGI GEA 2006 ŁÓDŹ 21-23.09.2006 MIĘDZYNARODOWE TARGI ŁÓDZKIE UL. STEFANOWSKIEGO 30 GODZINY OTWARCIA 21-22.09.2006: 10.00-18.00, 23.09.2006: 10.00-15.00

SYSTEMY INFORMACJI PRZESTRZENNEJ (GIS), GEOINŻYNIERIA, GEODEZJA, FOTOGRAMETRIA SYSTEMY LOKALIZACJI SATELITARNEJ (GPS), SYSTEMY PLOTOWANIA I REPRODUKCJI

czeń relacyjnych obiektu bieżącego z innymi obiektami, pozwalając na analizy połączeń niegeometrycznych (np. relacja obiektu geometrycznego "dro $ga"$ z obiektem informacyjnym "ulica"). Każdy obiekt posiada metrykę (generowaną automatycznie), z której można m.in. odczytać jego przynależność do bazy danych, wersję, identyfikator, daty utworzenia i modyfikacji oraz autora danej wersji obiektu.

Analizując zawartość rekordu obiektu, można "wędrować" po całym zasobie numerycznym, przenosząc się z obiektu na obiekt, korzystając jedynie z powiązań topologicznych, powiązań relacyjnych i analiz przestrzennych tego obiektu z otoczeniem. Wędrówka taka odbywa się wyłącznie po bazie danych bez wykorzystywania grafiki mapy.

Przetwarzanie danych to przede wszystkim ich przeglądanie według nieskończonej liczby kombinacji zapytań do baz danych. Użytkownik wyposażony jest w trzy mechanizmy o potężnej mocy:

zwykłe tworzenie zapytań poprzez wskazywanie atrybutów i stosowanie operatorów matematycznych i logicznych;

zadawanie pytań w języku SQL;

korzystanie z listy zapytań predefiniowanych.

Tworzenie barwnych raportów graficznych i tekstowych znakomicie rozszerza spektrum analiz przestrzennych. Dostępne są tematyczne, specjalizowane raporty predefiniowane, raporty według standardów własnych użytkownika i narzędzia do konstruowania dowolnych raportów o najróżniejszym przeznaczeniu. W samym tylko rekordzie obiektu można wygenerować raport dający kompleksowy przegląd zasobu informacyjnego tego obiektu oraz całego jego otoczenia. Raporty dotyczą także wszelkiej dokumentacji "zewnętrznej" powiązanej z obiektem (pliki tekstowe, rastrowe i multimedialne). Kolejnym aspektem przetwarzania danych jest współpraca z "zewnętrznymi" bazami opisowymi. Przykładem jest kompleksowa informacja o uzbrojeniu terenu (baza GESUT), działkach (baza wielkoskalowa), danych opisowych (baza EGiB).

Mówiąc o przetwarzaniu danych w SIP GEO-INFO, nie można pominąć analiz na przestrzennym modelu terenu (NMT). Wskazując dowolny punkt na mapie, użytkownik otrzymuje informacje o współrzędnych płaskich, współrzędnych geograficznych oraz rzędną "H" pozyskaną z modelu terenu. Jeśli we wskazanym miejscu zdefiniowano w bazie danych wiele modeli, wówczas otrzymamy wartości "H" ze wszystkich modeli jednocześnie. Interesujące są także analizy tzw. linii zalewu, pozwalające pozyskać informacje np. nt. zalania powodziowego "zabudowy mieszkaniowej", włącznie z prezentacją graficzną obszaru zalania. Z modelu terenu można generować dowolne przekroje pionowe z kolizjami nadziemnymi i podziemnymi (np. uzbrojeniem terenu). Można dokonywać obliczeń mas ziemnych i optymalizować przemieszczenia tych mas podczas prac inżynierskich (tzw. zerowa objętość). Dodatkowym efektem graficznym może być dynamiczna prezentacja modelu terenu w przestrzeni 3D.

Zaawansowani operatorzy systemu często korzystają z możliwości "pracy z mapą bez mapy", co tłumaczy się na przetwarzanie danych bez rysunku mapy (lub w jego bardzo uproszczonej formie ograniczonej jedynie do niezbędnej orientacji w przestrzeni). Korzystając z tzw. analiz przepływów, można konstruować w bazie danych grafy dowolnych sieci obiektów liniowych (np. dróg). Specjalizowane procedury pozwalają następnie wyznaczać "najkrótsze drogi" i "trasy wspólnych przebiegów" (np. trasy dojazdów straży pożarnej lub pogotowia ratunkowego).

Formą przetwarzania danych jest konwersja bazy danych do innego układu współrzędnych. Procedury tego mechanizmu, poza transformacją współrzędnych obiektów punktowych, wykonują konwersję także całej redakcji zasobu, uwzględniając m.in. "kierunek północy" nowego układu, poprawki redukcyjne na elipsoidę czy nowe współrzędne geograficzne. W efekcie użytkownik otrzymuje bliźniaczą bazę danych funkcjonującą w nowym układzie współrzędnych.

#### OTWARTOŚĆ GEO-INFO I WYMIANA DANYCH

SIP GEO-INFO jest środowiskiem otwartym, co oznacza, że mimo działania standardu GEO-INFO, niezbędnego do sprawnego i kontrolowanego funkcjonowania systemu, dostępne są mechanizmy modyfikacji i rozbudowy tego standardu przez użytkownika końcowego. Narzędzie "Konfigurator obiektów" pozwala na modyfikowanie metadanych standardowych (do granic bezpieczeństwa standardu GEO-INFO), rozszerzanie zasobu informacyjnego o nowe atrybuty, tworzenie nowych obiektów, a nawet całych kategorii obiektów. Poruszając się w strukturze bazy danych standardu GEO-INFO, użytkownik może projektować własną rzeczywistość. W standardzie struktury bazy danych użytkownik otrzymuje także zestaw definicji relacji logicznych wymaganych przez "Wytyczne Techniczne TBD"). Narzędzia systemowe pozwalają na modyfikacje tych relacji oraz definiowanie dowolnych nowych.

Użytkownik systemu ma do dyspozycji kilka standardów wymiany danych. Niektóre wynikają z "Wytycznych Technicznych TBD", inne są niezbędne do przekazywania kompletu danych, których standardy "oficjalne" nie przekazują. Kolejne inne wykorzystywane są przez operatorów do przekazywania danych w prostych plikach tekstowych eksportu i wsadu (najczęściej do zasilania baz danych na etapie realizacji zlecenia).

Na liście standardów wymiany danych GEO-INFO TBD znajdują się następujące formaty: GML-TBD, NMT, Shape, TANGO. Należy sobie jednak zdać sprawę z pewnej "ułomności" tych standardów polegającej na tym, że potrafią one przekazać tylko dane przewidywane w każdym z nich, stanowiące w rzeczywistości często tylko fragment tego, co zawiera zasób GEO-INFO. Na przykład niektóre z tych standardów "nie widza" obiektów "ramka" i "zmiana". Standardy Shape i TANGO są już w zasadzie "zamknięte" i można nimi przekazać "tyle, co można". Standard GML TBD jest stale modyfikowany, co może mieć wpływ na interpretację plików eksportu wygenerowanych w różnym czasie. Dane można także eksportować w formatach: SDL (Map Guide)+MDB (MS Access), DXF, DWG. Przy wymianie pomiędzy instalacjami SIP GEO-INFO zaleca się standard wymiany GEO-INFO do przekazania pełnej informacji, którą ten zasób zawiera. Już wkrótce przewiduje się udostępnianie danych TBD przez internet z wykorzystaniem standardowego modułu GEO-INFO i.net.

SIP GEO-INFO funkcjonuje w środowisku Windows. Bazy danych są obsługiwane w środowiskach Oracle i/lub MS SQL Server. Środowisko graficzne to AutoCAD i AutoCAD LT.

jest dyrektorem generalnym Systherm Info Sp. z o.o. i współtwórcą GEO-INFO

ALEKSANDER DANIELSKI